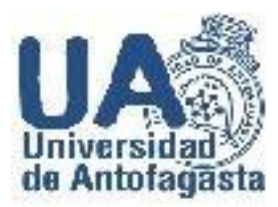

# **Tercer trabajo de Cálculo Numérico**

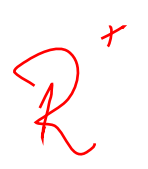

**Camilo Solís Ingeniería en Ejecución Mecánica**

**Profesor: Eliseo Martínez H.**

**Asignatura. Cálculo Numérico**

 **Antofagasta, 23 de Marzo de 2020**

Como inicio a este informe de que abarca temas varios tales como Coeficiente de Gini y Cadenas de Markov, se darán a conocer los procedimientos como también los programas usados, los que fueron Excel y Derive, comenzando principalmente por hacer una comparación en las remuneraciones brutas de los profesores (Asistentes, Asociados y Titulares) de la Universidad de Antofagasta.

(Se trabaja con el mes de Diciembre de 2017, ya que se tuvo que cambiar de año porque en el 2014 faltaba un dato con el cual realizar los problemas.)

# **Estimación del coeficiente de Gini.**

Los pasos a seguir para poder realizar la primera parte de este trabajo es fijarnos en nuestro mes y año los cuales fueron dados por el docente a cargo, en este caso el mes de Diciembre de 2017, luego de filtrar las transparencias de la Universidad de Antofagasta tenemos que separar por su jerarquía a los profesores, es decir, que sea Asociado, Asistente o Titular para así luego de eso separarlos por su género (Masculino o Femenino) esto se hace para poder trabajar de mejor manera sus remuneraciones brutas y poder comparar entre estos mismos los datos que son pedidos: Promedio, Desviación Estándar, Percentiles y un Porcentaje Comparativo. (Como acotación, todos los valores monetarios entregados son pesos chilenos CLP.)

# **Profesores asistentes.**

Con un total de 183 profesores asistentes, separados por genero donde 105 son hombres y 78 son mujeres, hacemos una tabla de comparación donde podremos encontrar lo siguiente: Remuneración de profesores asistentes por género, desviación estándar, promedio, percentil y porcentaje comparativo.

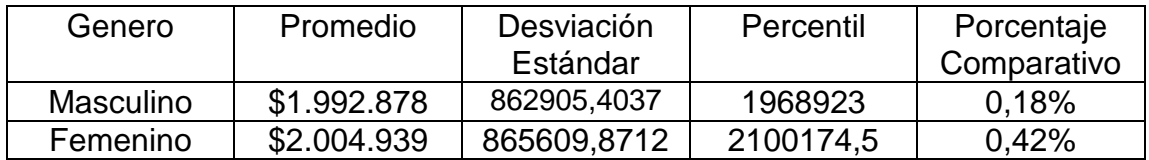

También cabe destacar que el promedio total de las remuneraciones de los profesores asistentes fue de: \$1.996.495

#### **Profesores asociados.**

Con un total de 20 profesores asociados, separados por genero donde 15 son hombres y 5 son mujeres, hacemos una tabla de comparación donde podremos encontrar lo siguiente: Remuneración de profesores asociados por género, promedio, desviación estándar, percentil y porcentaje comparativo.

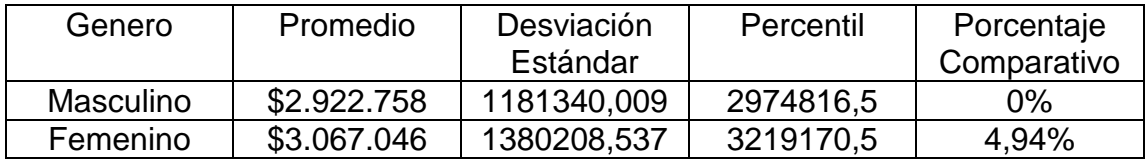

También cabe destacar que el promedio total de las remuneraciones de los profesores asociados fue de: \$2.992.758

# **Profesores titulares.**

Con un total de 8 profesores titulares, separados por género donde 7 son hombres y 1 mujer, hacemos una tabla de comparación donde podremos encontrar lo siguiente: Remuneración de profesores titulares por género, promedio, desviación estándar, percentil y porcentaje comparativo.

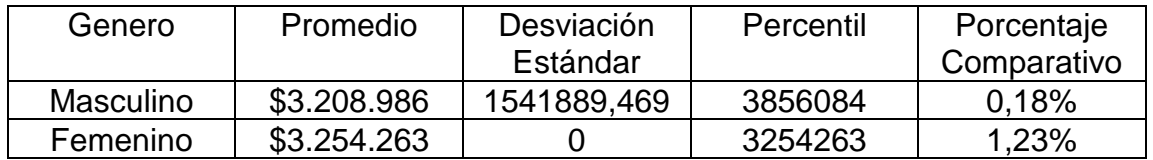

Como observación adicional a esta última tabla comparativa entre remuneraciones de los profesores titulares se puede observar que la desviación estándar de las mujeres es de 0 ya que en esta categoría hay solo una mujer la cual trabaja como profesor titular y esto hace que no tenga desviación.

También cabe destacar que el promedio total de las remuneraciones de los profesores titulares fue de: \$3.214.645

Como segunda parte de este problema se nos pide seleccionar el personal a honorarios de la Universidad de Antofagasta, en nuestro caso tenemos que tomar el año 2017 y el mes de diciembre, luego aplicar el filtro para que nos muestre solo los funcionarios clasificados en COHONSER y hacemos la misma separación de géneros que el ítem anterior pero en este caso solo se nos pide calcular su promedio y su desviación estándar.

# **Personal a honorarios (COHONSER)**

Con un total de 119 funcionarios a honorarios clasificados en COHONSER, separados por género donde 56 son hombres y 63 mujeres, hacemos una tabla de comparación para los datos que se nos pide en este problema que en este caso son los siguientes: Remuneraciones de los funcionarios a honorarios clasificados en COHONSER separados por género, promedio de sus remuneraciones y su desviación estándar.

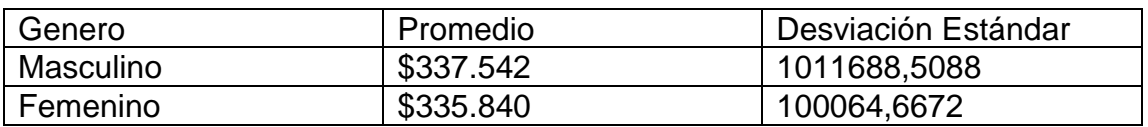

También cabe destacar que el promedio total de las remuneraciones del personal a honorarios fue de: \$336.671

Para la tercera y última parte de este problema tendremos que filtrar y seleccionar a todos los funcionarios de planta, los funcionarios a contrata y también a los anteriores mencionados los cuales son los funcionarios a honorarios clasificados en COHONSER, los tendremos que enumerar de menor a mayor para así poder trabajar de una mejor manera sus remuneraciones y percentiles, estos nos facilitara el trabajo de ahora en adelante en los cálculos por remuneración acumulada.

Para esta tabla que se tiene que hacer a continuación tendremos que sumar todos las remuneraciones de los funcionarios para poder lograr el ultimo valor de las remuneraciones acumuladas la cual sería: \$1.914.305.793, junto a esto tendremos que clasificar también los deciles, deciles poblacionales, la remuneración acumulada por deciles y su porcentaje total.

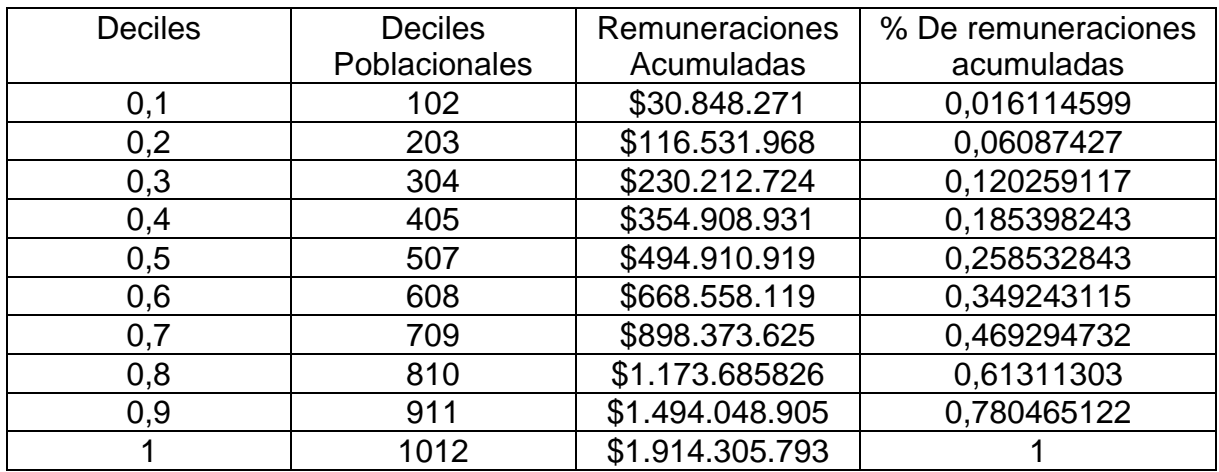

A continuación de esta tabla de datos, se adjuntara un gráfico correspondiente a este problema el cual muestra y da a conocer la curva de Lorenz y la recta equitativa, como también el área que queda entre esta curva y la recta lo cual se le llama Coeficiente de Gini.

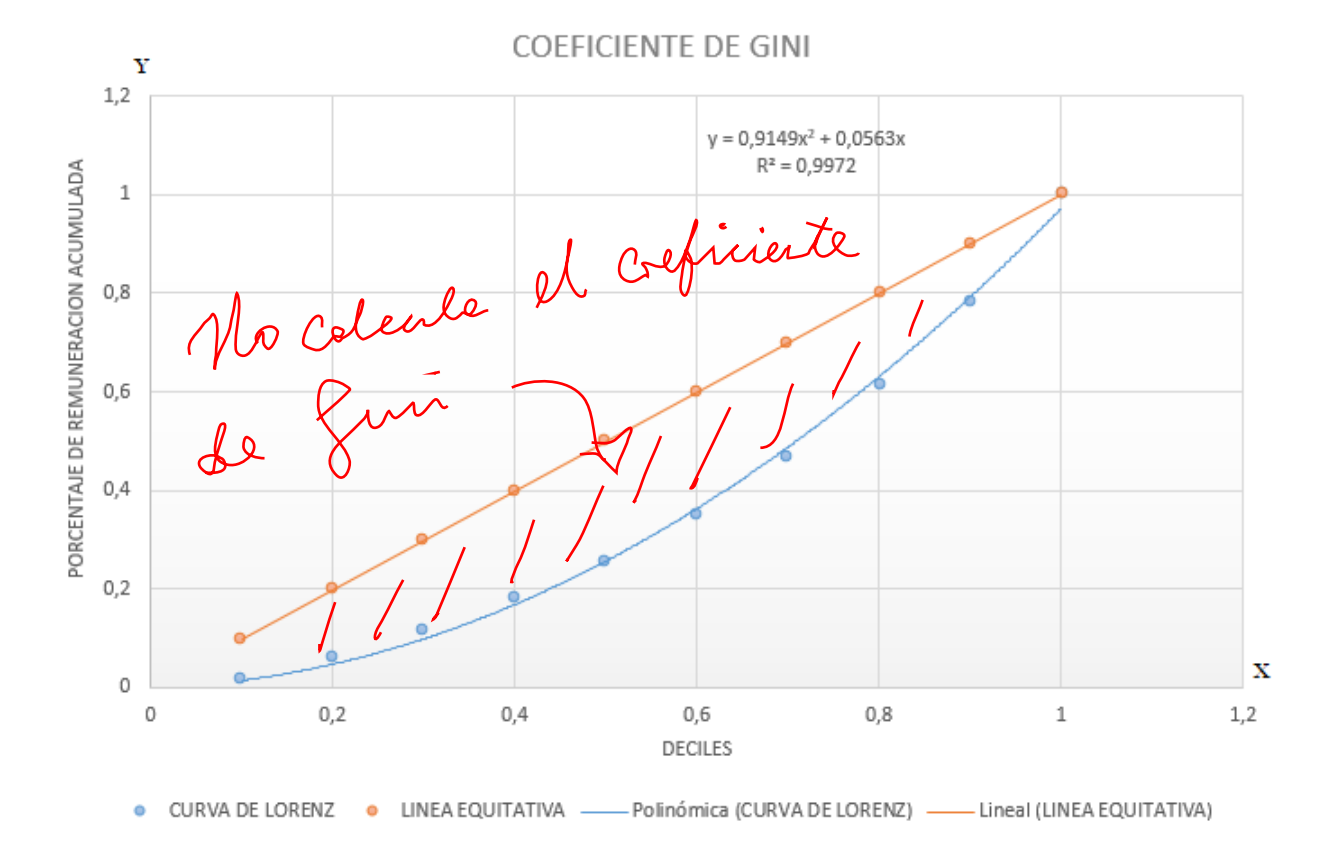

# **Cadenas de Markov**

Como segunda parte de este trabajo se nos da un problema de Cadenas de Markov, más específicamente un problema de stock, en este se nos hace trabajar con datos s,S y con una distribución de Poisson dada por el docente a cargo, en mi caso los datos entregados son los siguientes

- $s = 3$  ; Esta variable es la que nos indica si se repone o no se repone el stock volviendo a S.
- $S = 8$ ; Esta es la variable de stock máximo que podemos llegar a tener.
- $\lambda = 3.7$ ; Esta es la variable que pertenece a las demandas aleatorias que llegan durante la semana.

Con esto dado, en este caso del problema de stock se tiene que trabajar con 9 estados, los cuales son los siguientes:

Tomando *i =* 0,1,2,3,4,5,6,7,8*;* Estos stocks de almacenamiento que van desde que no se tiene stock en el inventario hasta que tengamos el stock al máximo.

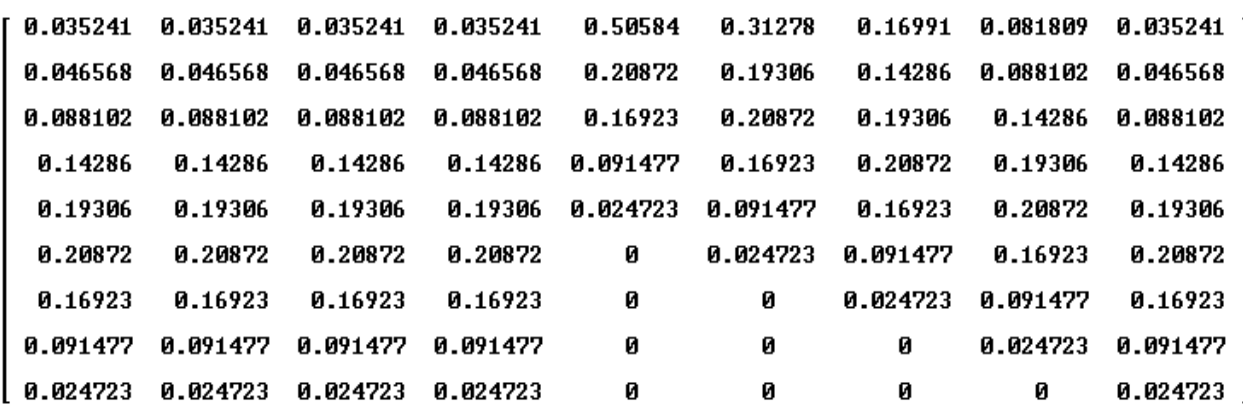

La matriz de Markov en este problema dado por el docente es el siguiente:

Comenzando con esta tabla tenemos que en el lado superior izquierdo esta  $P_{00}$ , a la derecha se ve el  $P_{10}$  y así sucesivamente de diez en diez hasta llegar a  $P_{80}$ , y lo mismo desde  $P_{00}$  hacia abajo hasta avanzando de uno en uno hasta llegar a  $P_{.08}$ 

Si nosotros sabemos que nuestra semana de inicio comienza en n = 0 con el stock completo, esto quiere decir que cuando tenemos stock lleno es:  $X_0 = 8$ 

En el problema entregado por el docente se nos especifica que tenemos que calcular las probabilidades de que el la cuarta semana tengamos disponibilidad de 3 stock en nuestro inventario, esto quiere decir en forma de ecuación  $X_4 =$ 3. si nos basamos en las recurrencias de Markov investigadas en los apuntes de la página de ayuda del docente encontramos que:

$$
f_{43} = P_{43}
$$

Esto quiere decir que la probabilidad de que en nuestra cuarta semana tengamos una disponibilidad de stock de 3, es del 0,091, esto quiere decir que tenemos una probabilidad de 9,1% de que eso pase.

Debe calender E14) = M 22 J luego degro le

Luego de lo anterior se nos pide que tenemos que calcular el vector probabilidad para los estados en la semana 6, esto nos quiere decir que:  $X_6 = i$ con  $i = 0, 1, 2, 3, 4, 5, 6$ . Con esto nosotros sabemos que en nuestro stock en la semana inicial  $X_0$  tendremos un stock lleno de 8 y que nuestro vector de probabilidad inicial es:

 $X_0 = [0, 0, 0, 0, 0, 0, 0, 0, 1]$ 

Con esto nos basta para poder calcular nuestro vector de probabilidad, en este caso tendremos que usar la ecuación dinámica especificada por el docente la cual nos servirá para conocer los diversos estados de un tiempo n-enésimo, esta ecuación dinámica dada por el docente es la siguiente:

$$
E_{(n)}=M^6*X_0
$$

Si especificamos las variables que están en esta fórmula tenemos lo siguiente.

- M = Matriz de Markov de nuestro problema con nuestros datos.
- $n =$  Tiempo-enésimo que necesitamos saber, en este caso buscamos la semana 6.
- $\bullet$   $X_0$  = Vector de probabilidad inicial especificado anteriormente.

Reemplazando los datos conocidos por nosotros en esta ecuación dinámica tenemos lo siguiente:

$$
E(6)=M^6*X_0
$$

Y resolviendo esto en el programa Derive usado en la asignatura tendríamos lo siguiente:

 $X_6 = [0.16264, 0.10415, 0.13127, 0.1482, 0.1514, 0.1366, 0.1003, 0.05154, 0.01357]$ 

Para finalizar este problema se nos especifica que tenemos que estimar la situación para un  $n$  que es demasiado grande, o infinita, esto se hace para saber si es que esta matriz de Markov se estabilizara si esta tiende al infinito o no se estabilizara.  $(n \rightarrow \infty)$ 

Para resolver esto tendremos que volver a depender de la ecuación dinámica especificada por el docente y tendremos que ir probando diferentes  $n$  que tengan valores muy grandes y dependiendo de sus resultados veremos si esta matriz de Markov se estabiliza o no cuando tiende al infinito.

Cuando tenemos  $n = 400$ 

0.15997 0.10262 0.12968  $0.147$ 0.15089 0.1368 0.10081 0.051867 0.013671

Cuando tenemos  $n = 2000$ 

0.15576 0.099926 0.12626 0.14313 0.14691 0.13319 0.098162 0.050501 0.013311

Con estos dos resultados calculados con  $n = 400$  y con  $n = 2000$ , podríamos observar que tenemos una estabilización asintótica, al ojo sabemos que los resultados no son exactamente iguales pero entendemos que estos son miles de simulaciones con grandes números en tiempos-enésimos, por lo que podrían variar de forma mínima pero estando muy próximos entre ellos.